## Minischeme Project

Michel Schinz Advanced compiler construction, 2008-02-22

# The minischeme language

## The project

#### What you get:

- 1. an interpreter and a compiler for minischeme, written in Scala,
- 2. a virtual machine, written in C.

#### What you have to do:

- 1. two non-graded "warm-up" exercises,
- 2. add a garbage collector to the virtual machine,
- 3. add support for closures to the compiler,
- 4. optimise tail calls in the compiler,
- 5. an advanced project of your choice.

## The minischeme language

Minischeme is a dialect of Scheme, itself a dialect of Lisp. Its main characteristics are:

- it is "dynamically typed",
- it has few side effects (exceptions: arrays, input/output),
- it is functional: functions are first-class values,
- it is very simple, with only four keywords (define, let, lambda and if),
- memory is freed automatically.

4

## Syntax

(define name expr)

Global value definition, binding the value of *expr* to the *name*. Only valid at the top level.

Global values are visible in the whole program, but are initialised in the order in which they are written.

(let  $((name_1 expr_1) ...) body_1 ... body_m)$ 

Local value(s) definition:  $name_1$  is bound to the value of  $expr_1$ ,  $name_2$  to the value of  $expr_2$ , etc. while  $body_1$  ... is evaluated. The value of the whole expression is the value of  $body_m$ .

Note: the names  $name_{1...n}$  are only visible in  $body_{1...m_t}$  not in  $expr_{1...n}$ 

5

## Syntax

(lambda ( $name_1$  ...)  $body_1$  ...)

Anonymous function, with parameters  $name_1 \dots name_n$  and body  $body_1 \dots body_m$ .

(if expr<sub>cond</sub> expr<sub>then</sub> expr<sub>else</sub>)

Conditional: evaluate  $expr_{else}$  iff  $expr_{cond}$  evaluates to 0, otherwise evaluate  $expr_{then}$ .

 $(expr_{fun} expr_1 ...)$ 

Function application: call  $expr_{fun}$  with  $expr_1 \dots expr_n$  as arguments.

1 2 3 ...

Integer constants.

## Code Example

Function to compute  $x^y$  on integers (y must be positive):

7

### Let as syntactic sugar

Notice that let can be considered as syntactic sugar, as it is completely equivalent to the immediate application of an anonymous function:

```
((lambda (name<sub>1</sub> name<sub>2</sub> ...)
(let ((name<sub>1</sub> expr<sub>1</sub>)
                                              body<sub>1</sub>
           (name<sub>2</sub> expr<sub>2</sub>)
                                              body<sub>2</sub>
                                              ...)
   body_1
                                          expr_1
   body<sub>2</sub>
                                          expr<sub>2</sub>
   ...)
Example:
                                         ((lambda (x y)
          (let ((x 40)
                                          (+ x y))
40
                     (y 2)) ⇔
             (+ x y))
```

#### **Primitives**

Minischeme is equipped with the following primitives, most of which correspond directly to one VM instruction:

- Arithmetic primitives: +, -, \*, /, %
- Logical primitives: <, <=, =
- Vector primitives: vector, vector-ref, vector-set!
- Input/ouput primitives: read-char, print-char

Primitives are invoked using the syntax of function application, for example: (\* 6 (+ 4 3))

However, *primitives are not functions*. In particular, primitives cannot be manipulated as values, while functions can

9

## **Eta-exapansion**

Since primitives cannot be manipulated as values, the following definition should in principle not be accepted:

(define plus +)

However, the minischeme compiler performs a transformation known as **eta-expansion** to transform the above code into the following, legal one:

(define plus (lambda  $(x_1 x_2) (+ x_1 x_2))$ )

In summary, the aim of eta-expansion is that whenever the programmer tries to use a primitive as a value, that primitive is replaced by an equivalent anonymous function. This guarantees that primitives are never used as values.

10

#### Vectors

Minischeme provides three primitives to work with vectors (a.k.a. arrays):

- (vector e<sub>1</sub> ... e<sub>n</sub>) creates a vector of n elements, initialised with the values of e<sub>1</sub> ... e<sub>n</sub>.
- (vector-ref v n) returns the  $n^{\rm th}$  element of v. Indexing is 0-based.
- (vector-set! v n e) sets the n<sup>th</sup> element of v to the value of e.

Notice that vector accepts a variable number of expressions. Since minischeme does not provide the concept of functions with a variable number of parameters, it is the only primitive that cannot be eta-expanded.

11

## Representing pairs

Pairs can easily be represented using vectors:

```
;; construct a pair
(define cons
   (lambda (f s)
        (vector f s)))
;; get first component
(define car (lambda (p) (vector-ref p 0)))
;; get second component
(define cdr (lambda (p) (vector-ref p 1)))
Note: the names cons, car and cdr are historical.
```

## Representing lists

Lists can easily be represented using pairs: the first component of the pair contains the head of the list, while the second component contains its tail – another list. The empty list is represented by a special value called nil.

This representation of lists by pairs is used in most functional languages: Scheme, Haskell, OCaml, Scala, etc.

For example, the list 1,2,3,4 can be constructed by the following code:

(cons 1 (cons 2 (cons 3 (cons 4 nil)))) and its second element can be accessed by the following code, where *lst* represents the list: (car (cdr *lst*))

13

# The minivm virtual machine

#### The minium virtual machine

Minivm is a virtual machine designed for this project. Its main characteristics are:

- it is register-based: there are 32 general-purpose registers  $R_{\theta}...R_{31}$ , and a program counter,
- it is very simple, with only 16 instructions,
- it accepts textual assembly code as input.

The design goals were:

- to have a simple, easy to implement machine,
- to have it resemble a real processor, to make the compiler realistic.

However, this machine is definitely not an ideal target for a Scheme compiler!

15

#### Instruction set

Minivm instruction set can be categorised as follows:

- Arithmetic: ADD, SUB, MUL, DIV, MOD
- Control: ISLT, ISLE, ISEQ, JMPZ, HALT
- Memory: ALOC, LOAD, STOR, LINT
- Input/output: RCHR, PCHR

16

#### Arithmetic instructions

ADD  $R_a R_b R_c$   $R_a \leftarrow R_b + R_c$ SUB  $R_a R_b R_c$   $R_a \leftarrow R_b - R_c$ 

 $MUL R_a R_b R_c R_a \leftarrow R_b * R_c$ 

DIV  $R_a R_b R_c$   $R_a \leftarrow R_b / R_c$ 

 $MOD R_a R_b R_c \qquad R_a \leftarrow R_b \mod R_c$ 

Control instructions

ISLT  $R_a R_b R_c$   $R_a \leftarrow R_b < R_c$  [false: 0, true: 1]

ISLE  $R_a R_b R_c$   $R_a \leftarrow R_b \le R_c$  [false: 0, true: 1]

ISEQ  $R_a R_b R_c$   $R_a \leftarrow R_b = R_c$  [false: 0, true: 1]

JMPZ  $R_a R_b$  if  $R_b = 0$  then PC  $\leftarrow R_a$ 

HALT halt virtual machine

## Memory instructions

LINT RC  $R \leftarrow C$ 

LOAD  $R_a R_b R_c$   $R_a \leftarrow \text{Mem}[R_b + w * R_c]$ 

STOR  $R_a R_b R_c$   $Mem[R_b + w * R_c] \leftarrow R_a$ 

ALOC  $R_a R_b$   $R_a \leftarrow$  new block of  $R_b$  words

*w* is the word size in bytes of the host architecture: 4 on 32 bits architectures, 8 on 64 bits architectures.

19

#### I/O instructions

RCHR  $R \leftarrow \text{read character from input}$ 

PCHR R print char (R) on output

20

## Memory model

The memory of minivm is split in two parts:

- 1. the bottom one contains the code,
- 2. the top one contains the heap.

Heap memory can be allocated using the ALOC instruction.

There is no instruction to free heap memory. Therefore, it is either never freed, or freed implicitly by a garbage collector or similar mechanism.

heap

codo

21

## Implementation

You will be given a C implementation of minivm, with the following limitations:

- heap memory is never freed, and the VM exits when all available memory has been used,
- not as efficient as it could be.

Part of your job will be to improve it!

22

## Implementation overview

The implementation is composed of the following three main modules (C files):

- **loader**: parses textual assembly files and calls functions in the engine module to emit the corresponding instructions.
- engine: produces the representation of the program in memory, based on instructions from the loader, and execute it later.
- memory: allocates memory used to store the program and the data used by it.

The minischeme interpreter and compiler

## Interpreter and compiler

You will be given a Scala implementation of a minischeme interpreter and compiler. The interpreter implements the full language, but the compiler has the following limitations:

- anonymous functions cannot refer to values defined in an enclosing scope – unless they are global,
- no code is produced to perform dynamic checks, which means that most type errors or incorrect array indexing result in a VM crash (!).
- the produced code is not very good.

Your job will be to remove some of these limitations later.

25

## Compiler organisation

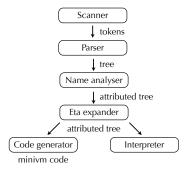

26

## Register usage

The compiler assigns specific roles to the following registers:

 $R_{\theta}$  – holds the constant 0,

 $R_{29}$  – holds the return address (LK),

R<sub>30</sub> – points to the current stack frame (FP),

 $R_{31}$  – points to the global variables area (GP), containing all global values.

Notice that these conventions are in no way enforced by the VM itself!

2/

## Calling conventions

Function arguments are passed in registers  $R_1...R_{28}$ .

Functions with more than 28 arguments are not supported. They could be supported by passing some of the arguments on the stack, though.

The return value is put in R<sub>1</sub>.

Registers  $R_{\theta},\,R_{3\theta}$  and  $R_{31}$  are callee-saved,  $R_1...R_{29}$  are caller-saved.

28

## Stack

Stack frames are allocated from the heap, and a pointer to the stack frame of the currently-executing function is stored in  $R_{3\theta}$  (a.k.a. the frame pointer FP).

The stack frame of a function f contains:

- the frame pointer of the function that called f,
- the return address,
- the arguments passed to f, which are saved on the stack at function entry,
- all the local variables of f.

## Characters and strings

The minischeme compiler defines syntactic sugar for characters and strings.

A character constant is written #\c and is translated to the ASCII code of c. For example, #\A is translated to 65.

A string constant is written "string" and is translated to a vector. The first component of that vector contains the length of the string, while the next ones contain its characters encoded as above. For example, "HELLO" is translated to (vector 5 72 69 76 76 79).

25

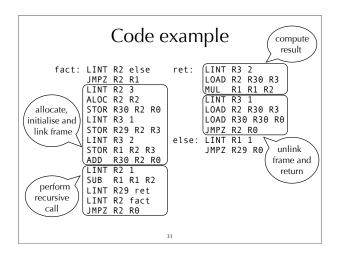